## 製品をご使用になる前に必ずお読み下さい **y**<br>7 Electronic<br>7 Electronic

この度は弊社製品をご購入頂き誠に有難うございます。

# はじめに、必ず本紙と取扱説明書または仕様書等をお読みご理解した上でご利 用ください。本冊子はいつでも見られる場所に大切に保管してください。

## 【ご利用にあたって】

- 1. 本製品のデザイン・機能・仕様は性能や安全性の向上を目的に予告なく変更することがあります。 また、価格を変更をする場合や資料及び取扱説明書の図が実物とは異なる場合もあります。
- 2. 本製品は著作権及び工業所有権によって保護されており、全ての権利は弊社に帰属します。

## 【限定保証】

- 1. 弊社は本製品が頒布されているご利用条件に従って製造されたもので、取扱説明書に記載された 動作を保証致します。
- 2. 本製品の保証期間は購入戴いた日から1年間です。

## 【保証規定】

## 保証期間内でも次のような場合は保証対象外となり有料修理となります

- 1. 火災・地震・第三者による行為その他の事故により本製品に不具合が生じた場合
- 2. お客様の故意・過失・誤用・異常な条件でのご利用で本製品に不具合が生じた場合
- 3. 本製品及び付属品のご利用方法に起因した損害が発生した場合
- 4. お客様によって本製品及び付属品へ改造・修理がなされた場合

## 【免責事項】

弊社は特定の目的・用途に関する保証や特許権侵害に対する保証等、本保証条件以外のものは明 示・黙示に拘わらず一切の保証は致し兼ねます。また、直接的・間接的損害金もしくは欠陥製品や 製品の使用方法に起因する損失金・費用には一切責任を負いません。損害の発生についてあらか じめ知らされていた場合でも保証は致しかねます。ただし、明示的に保証責任または担保責任を負う 場合でも、その理由のいかんを問わず、累積的な損害賠償責任は、弊社が受領した対価を上限とし ます。

本製品は「現状」で販売されているものであり、使用に際してはお客様がその結果に一切の責任を 負うものとします。弊社は使用または使用不能から生ずる損害に関して一切責任を負いません。

保証は最初の購入者であるお客様ご本人にのみ適用され、お客様が転売された第三者には適用さ れません。よって転売による第三者またはその為になすお客様からのいかなる請求についても責任 を負いません。

本製品を使った二次製品の保証は致しかねます。

# 製品をご使用になった時点※1で上記内容をご理解頂けたものとさせて頂きます

ご理解頂けない場合、未使用のまま商品到着後、1週間以内に返品下さい。代金をご返金致します。尚、返品の際 の送料はお客様ご負担となります。ご了承下さい。

※1 製品が入っている北斗電子ロゴ入り袋を開封した時点でご使用したとみなします

## **R8C Base Board シリーズ R8CBB48S8C20 取扱説明書**

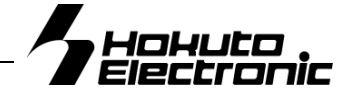

R8C ファミリ 実装評価用ベースボード

## 概要

本ボードは、ルネサス エレクトロニクス製 R8C シリーズ 48 ピンパッケージ実装の共通ボードとして広くご活用戴け る様ご用意致しました。マイコン別内蔵 ROM 書込みソフト をご用意し、オプションボードとの組合わせで、安価且つ 迅速な開発環境をご提供します。

#### 別売 オプション

- Tiny I/0 2( I/0 ボード) ※電源電圧は5V でご使用下さい ・専用RS232Cケーブル(3P-Dsub9P-JAE) ・ACアダプタ+3.3V (JAE), ACアダプタ+5V(JAE) ・ユニバーサルボード(34P)

#### 製品内容

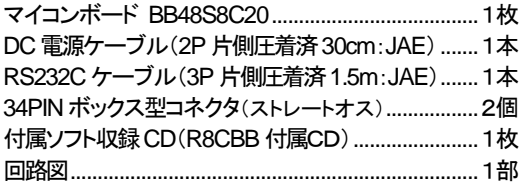

## 仕様

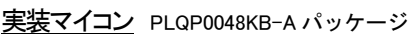

#### 実装マイコン型名は必ず製品実装マイコン記載をご確認下さい

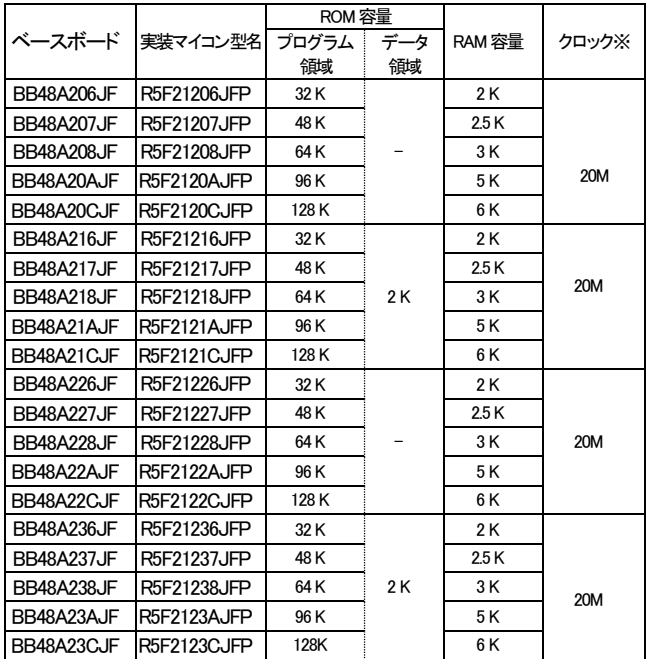

※クロックはクリスタルソケット使用 ユーザにて差替え可

### 書込みソフト動作環境

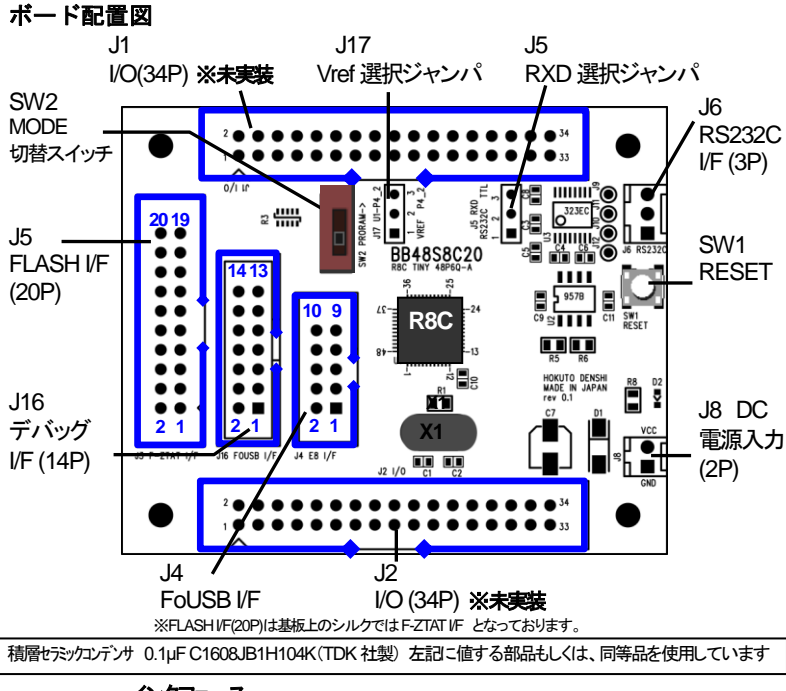

#### インタフェース

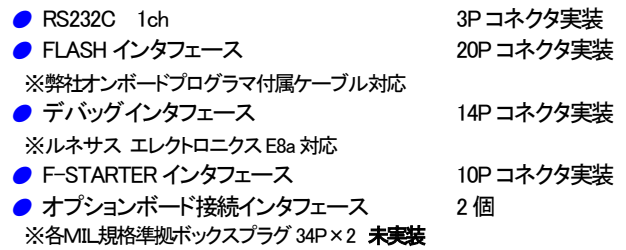

#### 切替ジャンパについて

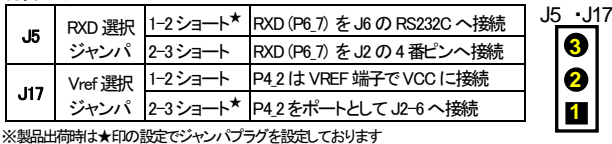

#### **DC**電源・スイッチについて

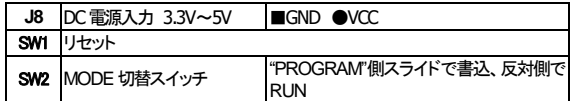

#### ボードサイズ 70mm×58mm

ボード電源 DC 3.3V~5V リセット電圧は3.3V用

#### CD 収録ソフトについて

R8CBB シリーズマイコンボード付属CDとして、マイコン別フォルダに それぞれ書込みソフト・デモプログラムが収録されています。実装マ

イコン型名をご確認になってご利用下さい。

書込み時の通信レートは 9600bps 固定です。8MHz 未満のクロックへ載せ換えた場合、ブートモードでのボーレート合せ込みエラーとなります。 書込み可能ファイル形式…MOTファイル PC インタフェース…RS232C ポート OS(32bit)…Windows95, 98, NT, Me, 2000, XP, Vista, 7

### アモプログラム

デモプログラムとしてシリアル通信での入力プログラムが収録されています。シリアル通信ソフトを使用して入力文字のエコーバックをプロン プトに表示します。出荷時内蔵ROMへ書込み済みMOTファイルとデモプログラムソースがCDに収録されています。収録の参考バッチファ イルは、ルネサス エレクトロニクス純正コンパイラを前提に記述されています。また、ご購入時は必ず、付属RS232C ケーブルにてPCと接 続し、電源を投入後のデモプログラムの動作をご確認下さい。

【動作確認の方法】 後述の「ハード接続」の結線図に応じたコネクタで RS232C ケーブ ルをご用意下さい。R8CBaseBoard の J6 をご利用の PC のシリアルポートと接続します。 HyperTerminal 等のシリアル通信ソフトを起動しボード電源を投入すると、出荷時書込み済 みプログラムの起動メッセージが表示されます。ボード上RESETボタンを押す操作でも起 動メッセージを表示します。待ち受け画面でPCのキーボードより入力した文字のエコーバ ックがプロンプトに表示されます。プログラムの詳細はデモプログラムソース及びそのコメ ントをご覧下さい。

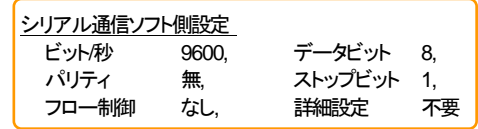

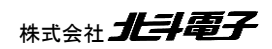

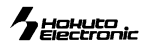

## コネクタ信号表

#### **J1**・**J2 I**/**O** (**34P**) 未実装

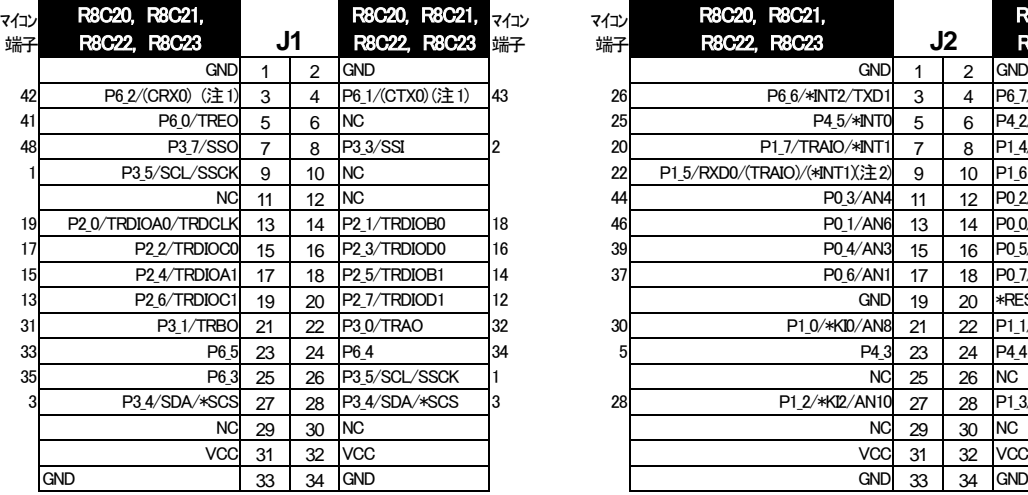

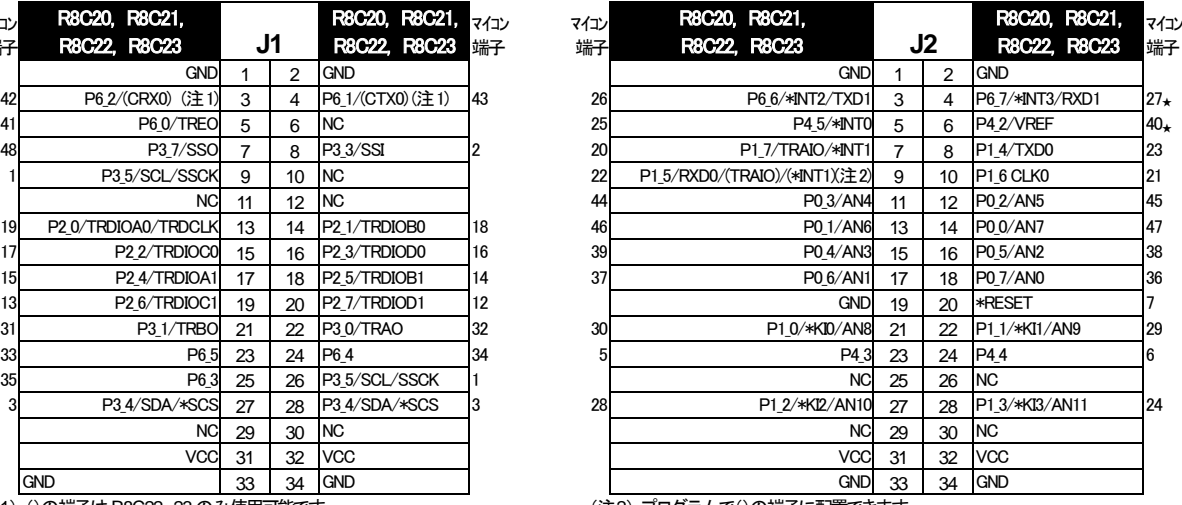

(注1):()の端子は R8C22、23 のみ使用可能です。 (注2): プログラムで()の端子に配置できます。

#### **J3 FLASH I/F** (**20P**) **J4 FoUSB** I/F (**10P**)

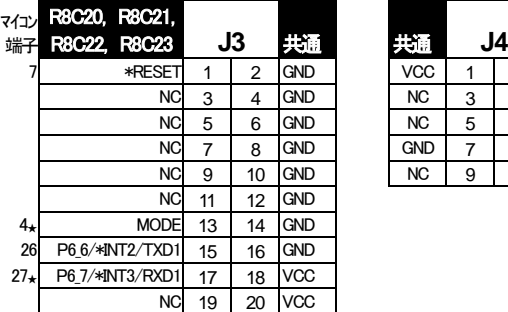

**J16** デバッグインタフェース (**14P**)

R8C22, R8C23 **J16** 共通

26 P6\_6/\*INT2/TXD1 5 6 GND  $4\star$  MODE 7 8 VCC

NC 1 2 GND NC 3 4 GND

NC 9 10 GND<br>XD1 11 12 GND

9 \*RESET 13 14 GND

マイコン R8C20, R8C21,

端子

#### $R^2$

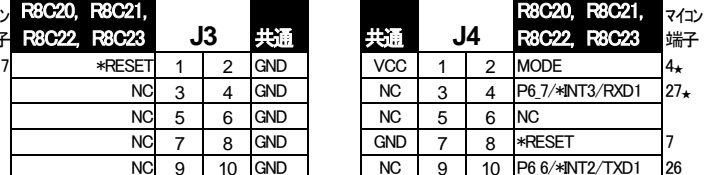

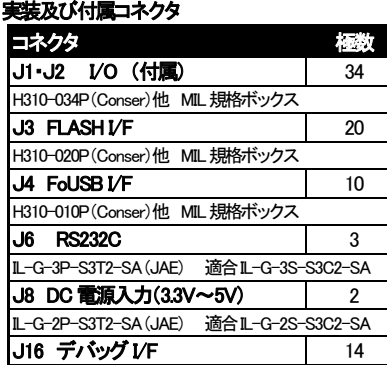

H310-014P(Conser)他 MIL規格ボックス J1,J2,J3,J4,J16 は Conser 製もしくは互換品(MIL 規格準拠 2.54 ピッチボ **J6** RS232C すーク ジクスプラグ 切欠 中央1箇所)を使用。

#### <注意事項>

※ 各端子には逆電圧・過電圧防止回路が入っておりません。破損を避けるために、電圧を 印加する場合にはGND~VCCの範囲になるようにご注意下さい。

※J16 デバッグインタフェースのコネクタピン番号とルネサス エレクトロニクスのコネクタと ピン番号の数え方が一部異なる場合がございますのでご注意下さい。

#### <備考>

※ ★はジャンパピンの設定によってNCになります。 ※ \* は負論理。 NCは未接続。

## 書込みソフトの利用方法

27★ P6\_7/\*INT3/RXD1 11

付属CDに収録した書込みソフトを使用して、用意したユーザプログラムをマイコンボードへ書込む方法は次の通りです。 xxxx…マイコングループ型名

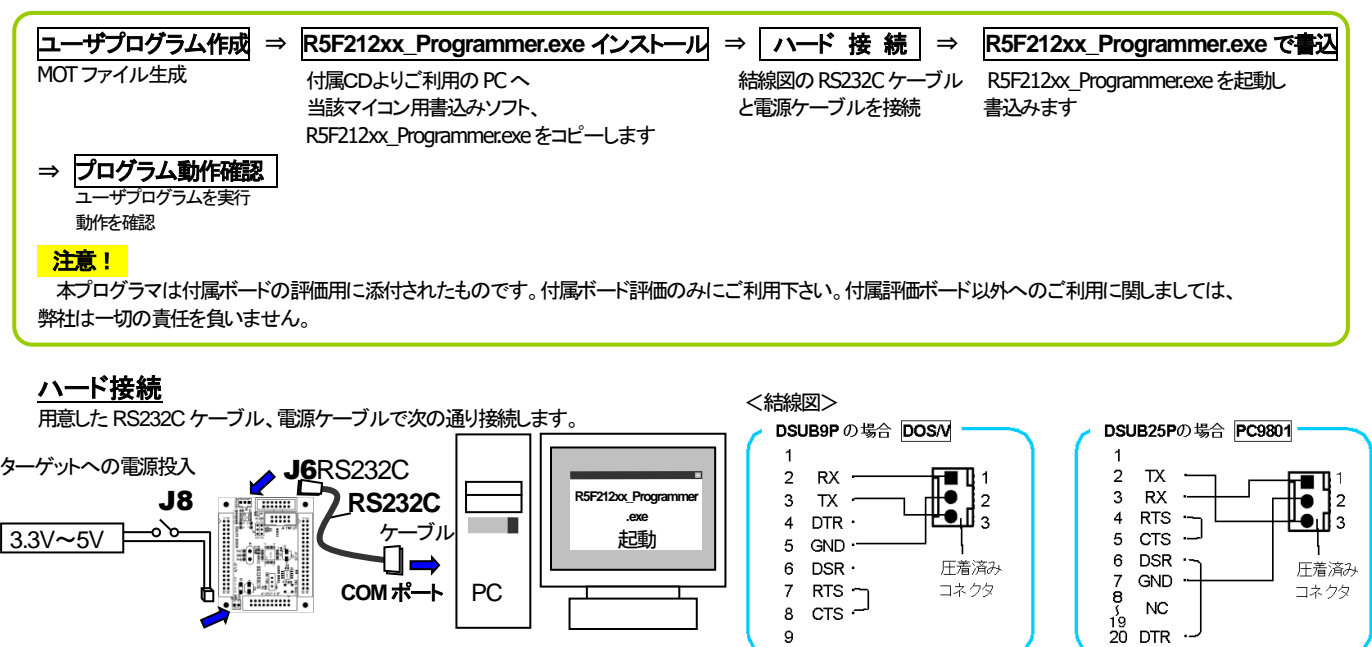

※付属のRS232Cケーブルを使って、結線図に応じたケーブルをご用意して下さい ※別売オプション品 専用RS232Cケーブル(3P-Dsub9P-JAE)もございます

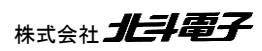

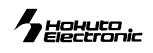

端子 1 P6\_6/\*INT2/TXD1 26 2 GND 3 P6\_7/\*INT3/RXD1 27★

マイコン

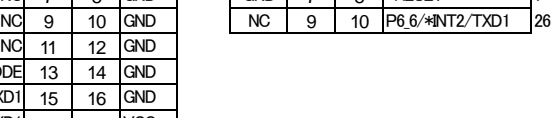

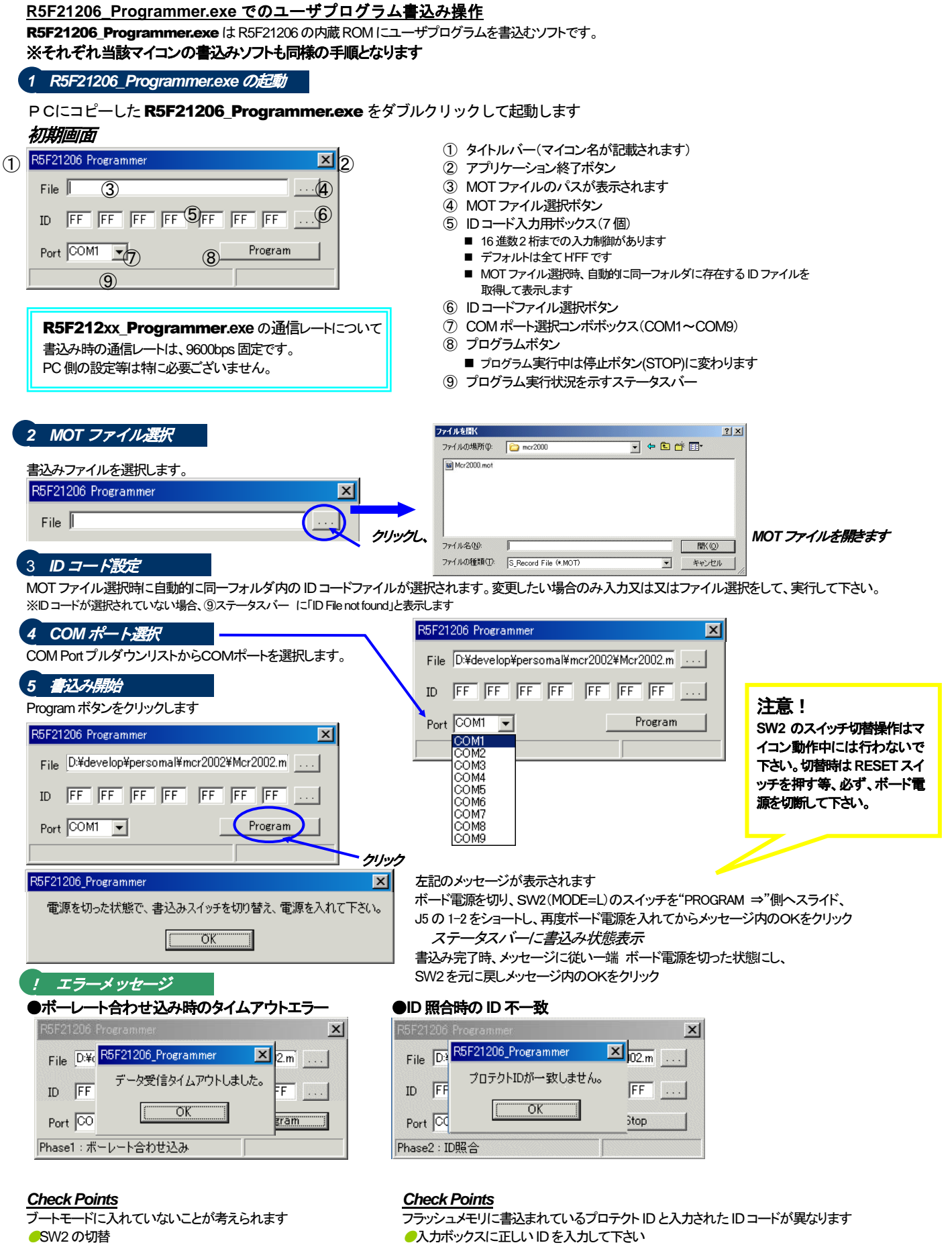

●ジャンパピンの設定 J5 1-2ショート

●電源投入状態(バッテリ消耗等)

●シリアルケーブル接続状態(結線ミス・断線・接触不良)

書込み時の通信レートは 9600bps 固定です。本書込みソフトは8MHz 以上でご利用下さい。

## ユーザプログラムの実行

VCC 3.3V~5V を投入し、プログラムはパワーオンでスタートします。

## $\gamma$  Holluto

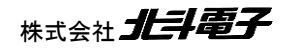

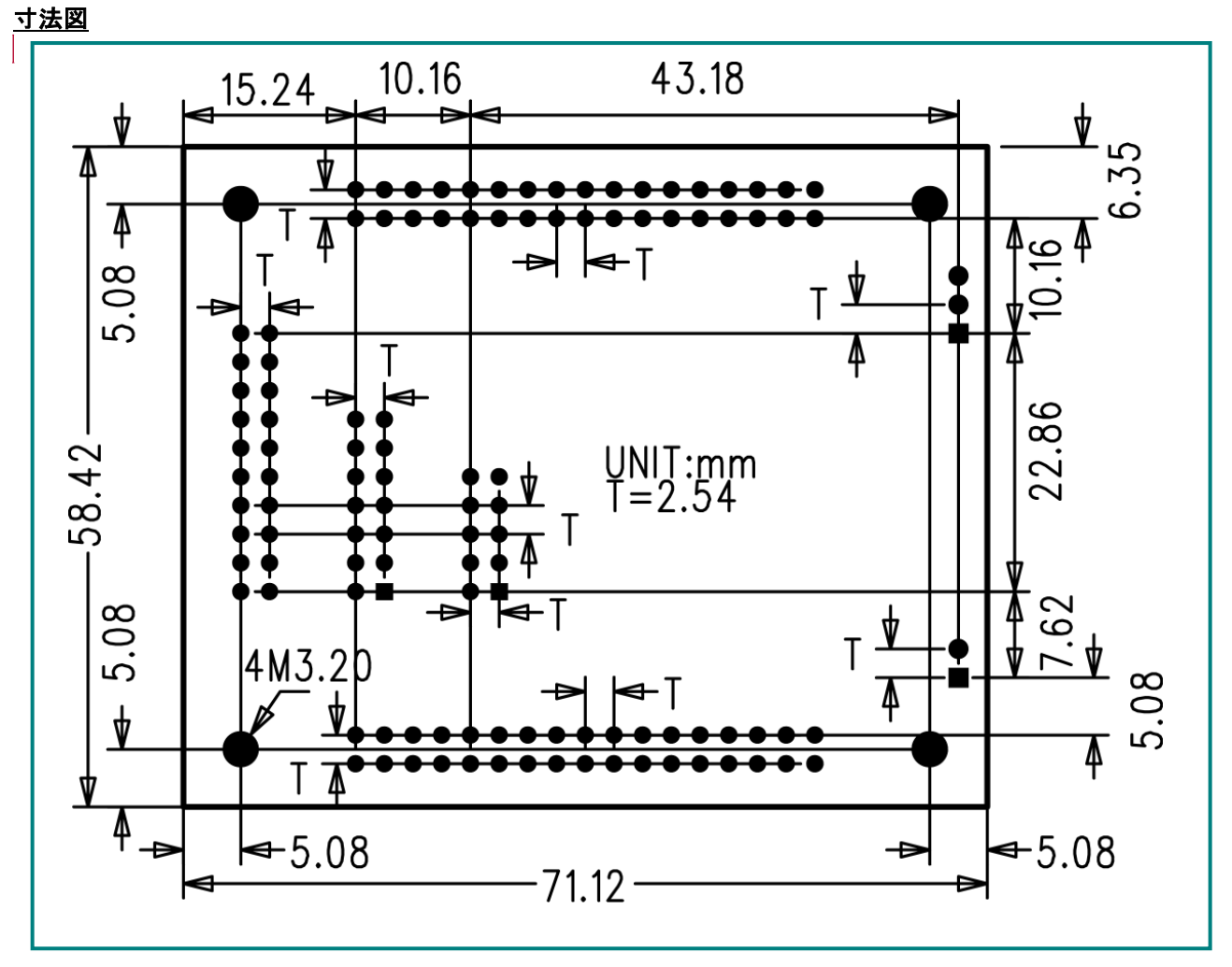

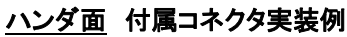

![](_page_4_Figure_2.jpeg)

※旧製品に合わせる場合は、付属コネクタを左図の様に、 コネクタの向きを合わせて、ハンダ面に実装して下さい。

![](_page_4_Picture_4.jpeg)

・ ハンダ面にコネクタを実装すると、コネクタ自体に付いてい る 1 番ピンの印と、基板上のピン番号が異なりますので、ご 注意下さい。

・ Base Board シリーズオプションボードは、「付属コネ クタ実装例」に合わせて製作されております。オプショ ンボードと併用して本製品をご利用の場合はコネクタ の実装面にご注意下さい。

## 注意事項

- 弊社のマイコンボードの仕様は全て使用しているマイコンの仕様に準じております。マイコンの仕様に関しましては製造元にお問い合わせ下さい。弊社の製 品は、予告無しに仕様および価格を変更する場合がありますので、ご了承下さい。
- 弊社の添付 CD に収録されております書き込みソフトウエアは、評価用につきマニュアル掲載分以外の動作保証は致しかねます。ご了承下さい。
- 本ボードのご使用にあたっては、十分に評価の上ご使用下さい。
- 未実装の部品に関してはサポート対象外です。お客様の責任においてお使いください。

F-ZTAT™は株式会社ルネサス エレクトロニクスの商標です。

パーソナルコンピュータをPCと称します。Windows95, 98, NT, Me, 2000, XP, Vista, 7 は Microsoft 社の製品です。HyperTerminal は Hilgraeve,Inc.社の登録商標です。

## **R8C BB48S8C20 取扱説明書**

©2007-2016 北斗電子 Printed in Japan 2007 年 6 月 25 日初版 REV.3.2.0.0 (160608)株式会社 *北斗電子* E-mail:support@hokutodenshi.co.jp (サポート用)、order@hokutodenshi.co.jp (ご注文用) URL:http://www.hokutodenshi.co.jp **TEL** 011-640-8800 **FAX** 011-640-8801 〒060-0042 札幌市中央区大通西 16 丁目 3 番地 7

![](_page_4_Picture_16.jpeg)

![](_page_4_Picture_17.jpeg)